Zenerale Rechensalsge<br>der Philipps-Universität<br>Marburg/Lahn

# Jahresbericht 1972 der Zentralen Rechenanlage der Philipps-Universität Marburg/Lahn

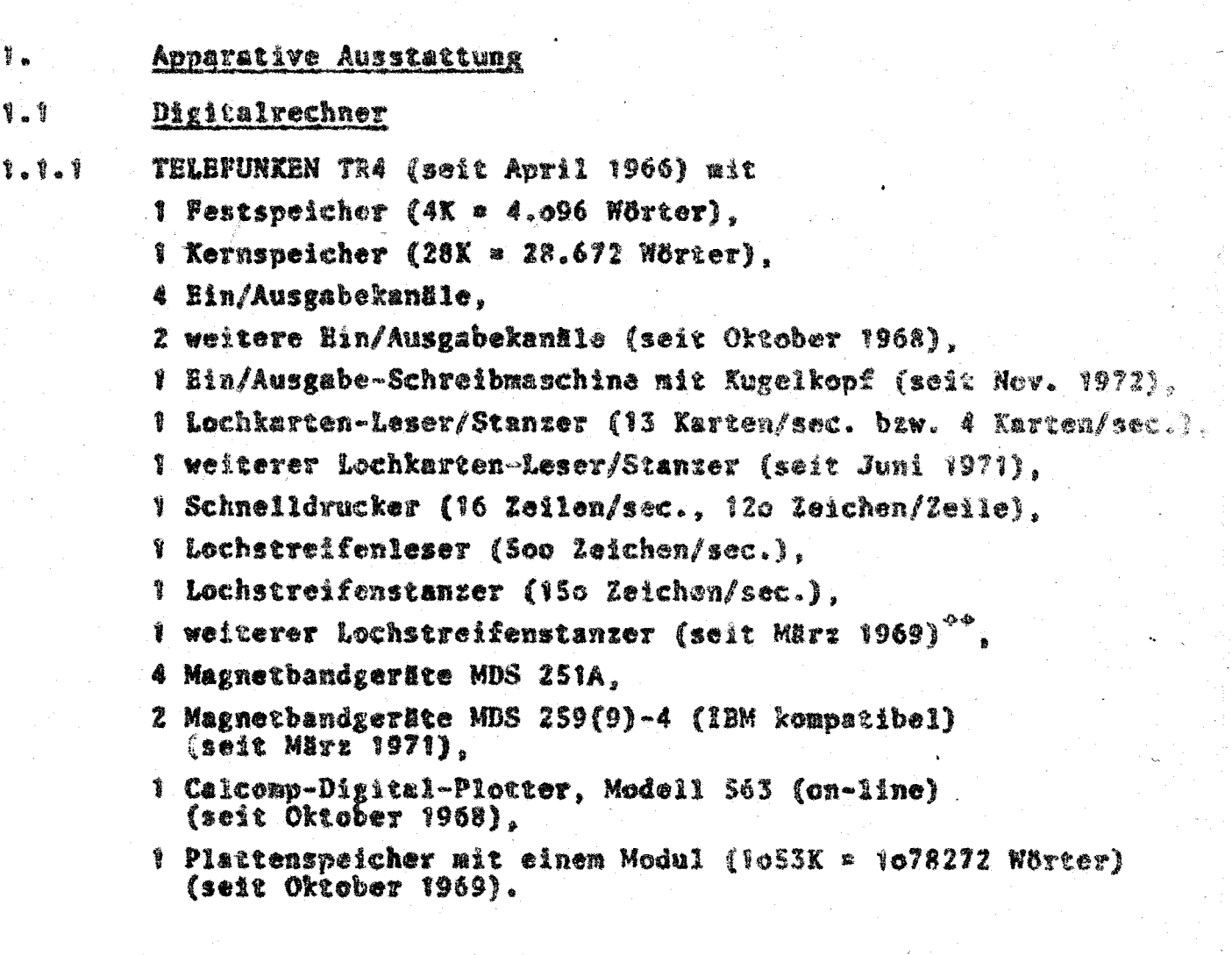

es)Der Lochstreifenstanzer wurde laut Schreiben vom 7.3.1969 von der Witten Telefunken als Entschädigung für entgangenen Nutzen durch ver-<br>Destate Lieferung des Plattenspeichers überlassen.

1 Programmiertisch mit Siemensgeräten (seit 1963). 2 Programmderfernschreiber Lo CP (seit 1964). 1 Sortiermaschine IBM o83 (seit 1965). Z Schreiblocher IBM o26, Med. A22 (seit (965), 3 Schreiblocher IBM o29, Mod. A22 (seit 1967)". **1 Schreiblocher IBM 029, Mod. C22 (seit**  $1967$ **)** 1 Schreiblocher IBM 029, Mod. C22 (seit 1968). 2 Schreiblocher IBM o29, Mod. A22 (seit 1971). 2 Schreiblocher IBM o29, Mod. A22 (seit 1971) 1 Schreiblocher IBM o29, Mod. C22 (seit 1971)<sup>\*</sup>. 2 Schreiblocher IBM o29, Mod. A22 (seit 1972)<sup>2</sup>.

 $\sim$  2  $\sim$ 

### $1.5$ Analogrechner

keine

 $1.4$ 

## Im Berichtsjahr bestellte Anlagen

- 2 Schreiblocher/Prüfer IBM 129, Mod. oc3.
- 2 EA Kanäle EAK Joo-4 (nicht lieferbar).
- Z Speichermoduln SSP So3-4 mit je 4 Platten.

### $1.5$ Gestellte Anträge

- a) Obernahme der Kosten für eine Generalüberholung der TR4-Anlage.
- b) Sachbeihilfe zur Beschaffung von
	- 2 EA Kanälen EAK 900-4.
	- 2 Speichermoduln SSP 503-4 mit je 4 Platten.

#### 1.6 **Erweiterungspläne**

Die Rechenanlage TR4 soll nicht mehr erweitert werden. Der Bundesminister für Forschung und Technologie hat dem Institut für Deutsche Sprache in Mannheim Mittel zur Anmistung eines Plottersystems bewilligt, das in der Zentralen Rechenanlage aufgestellt wird und den Forschungsinstitut für Deutsche

受誓 Die unter 1.1 und 1.2 mufgeführten Geräte sind Eigentum der Deutschon Forschungsgemeinschaft nit Ausnahme der mit «) gekennzeichnetan Cerkin.

Sprache ('Deutscher Sprachatias") sowie den übrigen Einrichtungen der Philipps-Universität zur Verfügung stehen wird.

### Bisherige Bewilligungen der DPG  $1.7$

In Jahre 1972 Bewilligung der unter 1.5 beschriebenen Anträge.

Elektronische Rechengeräte an der Philipps-Universität Marburg 1.8 außerhalb der Zentralen Rechenunlage

> Auf Crund einer Erhebung der EDV-Beratergruppe des Hessischen Kultusministers sind folgende Rochonanlagen mit ofnem Kaufprels über DM Too.ooo, -- an der Philipps-Universität vorhenden:

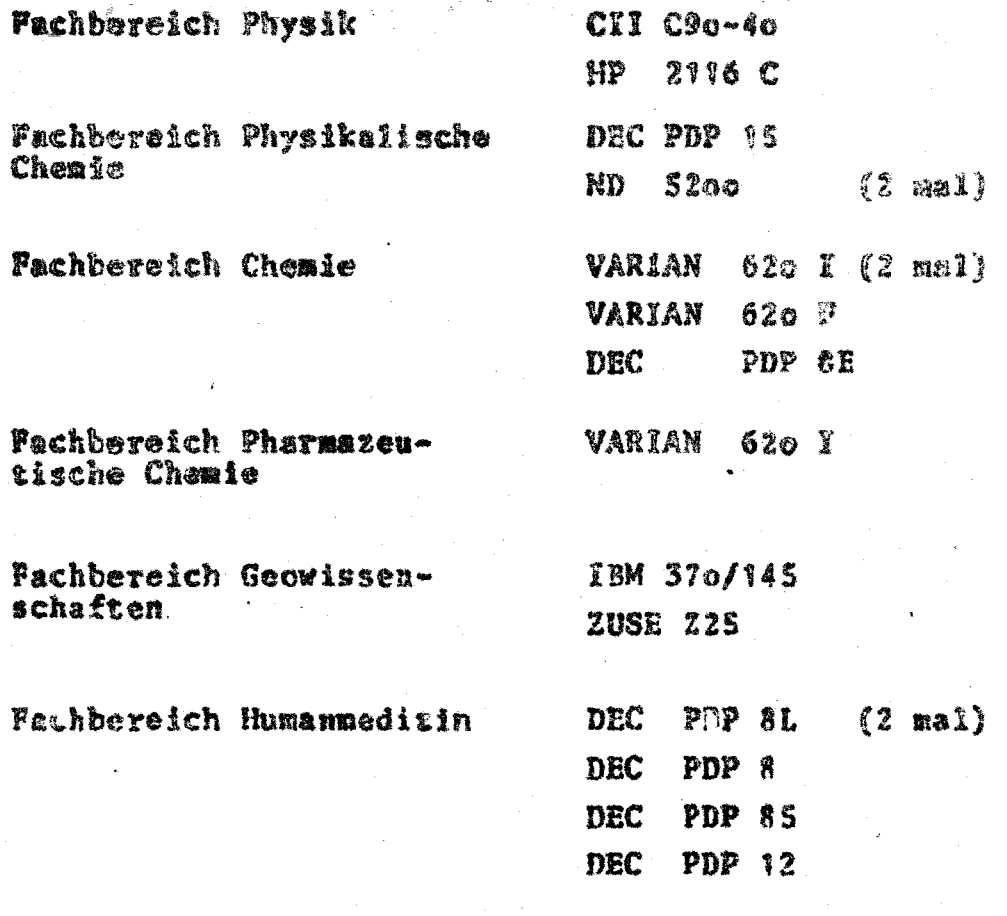

### $\mathbf{Z}_{\mathbf{A}}$ Personal- und Sachausstattung der Zentralen Rechenaniage

- $2.5$ Wissenscheftliches Personal
	- 7 Akademischer Oberrat,
	- ' Akademischer Rat.
	- 2 wissenschaftliche Angestellte Ib BAT,
	- 4 wissenschaftliche Angestellte Ila BAT.

### $2.2$ Technisches Personal

1 Stelle VIb BAT besetzt mit einem Wartungstechniker.

### $2.3$ Betriebspersonal

15 Stellen IV BAT bis VIII BAT, besetzt mit 2 Sekretärinnen, 8 Operateuren, 2 Programmierern und 2 Locherinnen.

### $2.4$ Sachetat

DM 238 000.-- für laufenden Verbrauch und Wartung. DM 58 000,-- für Neuanschaffung und Ergänzung.

### $2.5$ Gebührensätze

Für die Benutzung der Rechenanlage TELEFUNKEN TR4 werden berechnet:

keine Gebühren bei Forschungsvorhahen, die aus Mitteln der

Universität Marburg oder der DFG finantzert

werden und bei Aufträgen der Aufsichtsbehörde; DM loo pro Stunde bei Forsthungsvorhaben, die aus öffentlichen

> Mitteln finanziert werden und nicht (s.o.) gobührenfrei bearbeitet werden;

DM 1700 pro Stunde bei Aufträgen aus der Wirtschaft oder der Staatsverwaltung.

 $2.5$ Bisher nicht etatisierte Personalstellen

keine.

 $2.7$ Raume

30 Räume mit tusammen 894 m<sup>2</sup>.

 $2.8$ 

# Anträge auf personelle und räumliche Erweiterung

Für den Haushalt 1975/74 wurde eine Erweiterung des Stellenplanes um folgende Stellen beantragt:

- $\boldsymbol{d}$ Professoren H2/H3
- $\mathbb Z$ Dozenter<sub>H2</sub>
- $\tilde{z}$ Akademische Räte A13/14
- wissenschaftliche Angestellte NIa/Ia BAT  $\mathbf{X}$
- $\mathbf{z}$ math.-technische Assistenten **IVa/111 BAY**  $\mathcal{L}$ Onerateure IVb BAY  $\tilde{z}$ Datentypistinnen VII/VIb BAT Y. Sekretärin VI<sub>b</sub> BAT Hausmeister VIII BAT

Die Zugänge von Personalstellen und der ständig wachsende Benutzerverkehr machen eine Bereitstellung weiterer Räume am derzeitigen Ort der ZRA erforderlich. Im Rahmen der längs fristigen Bauplanung der Philipps-Universität (Neubauten auf den Lahnbergen) hat die Zentrale Rechenanlage einen Raumbedarfsplan für das Rechenzentrum vorgelegt, der eine Nutrfläche von  $3.095$  m<sup>2</sup> vorsieht.

Der Baustop des Landes Hessen bewirkt, daß mit einem Neubau des Rechenzentrums in absehbarer Zeit nicht gerechnet werden kann. Es werden daher Cherlegungen angestellt, die Zentrale Rechenanlage in einem bereits vorhandenen Neubau auf den Lang bergen unterzubringen.

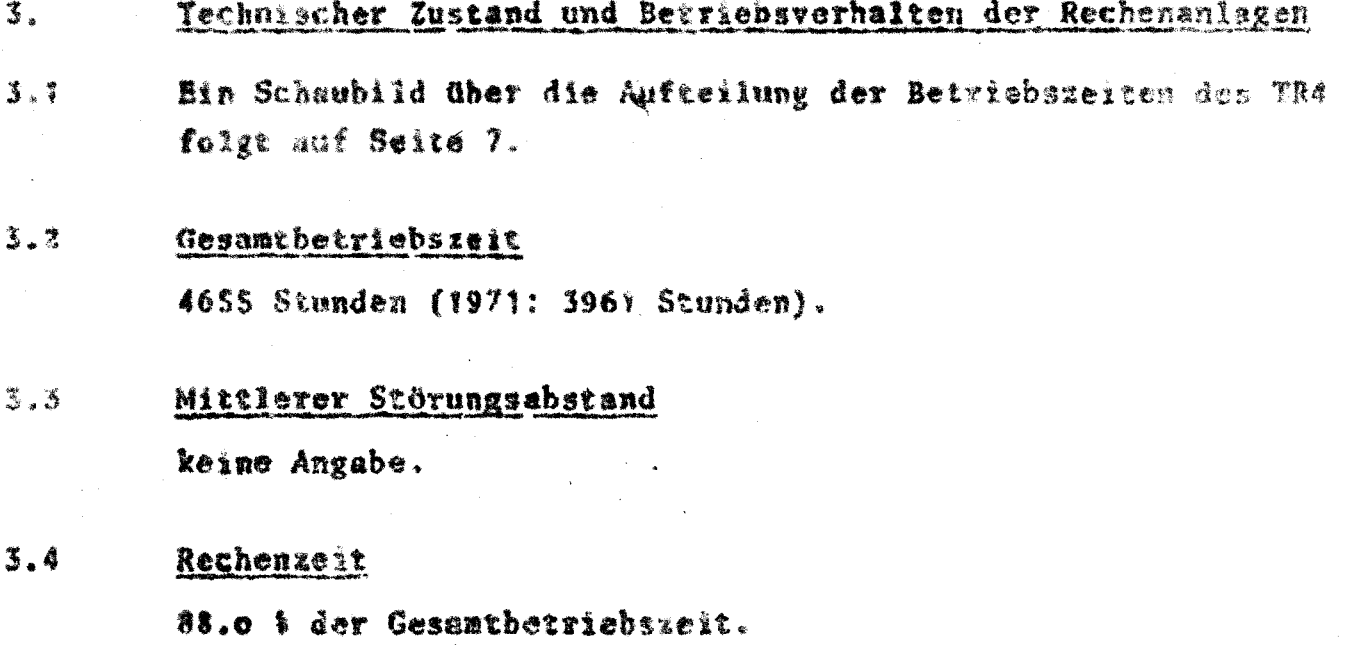

Davon entfielen:

- 79,5 % auf Programmläufe (einschl. Programmtests)
	- 2.4 1 auf Ausbildung
	- 4,5 % auf Leerlaufzeiten (vorwiegend Umrüstzeiten)

1.4 1 auf Software-Fehlersuche

0.2 % auf Hardware-Fehlersuche.

### $3.5$ Störzeit

S.S & der Gesamtbetriebszeit.

Davon entfielen:

- 2,5 % auf Programmläufe, die wegen einer technischen Störung nicht zu Ende gerechnet werden konnten. Gerechnet wird die Zoit vom Beginn des betroffenen Abschnitts bis zum Beginn des nächsten Abschnitts (baw. dem Ende des normalen Rechenbetrichs).
- 3,0 % auf Reparatur bzw. auf Wartezeit wegen technischer Störungen.

### $3.5$ Wartungszeit

6.5 % der Gesamtbetriebszeit.

 $-6.$ 

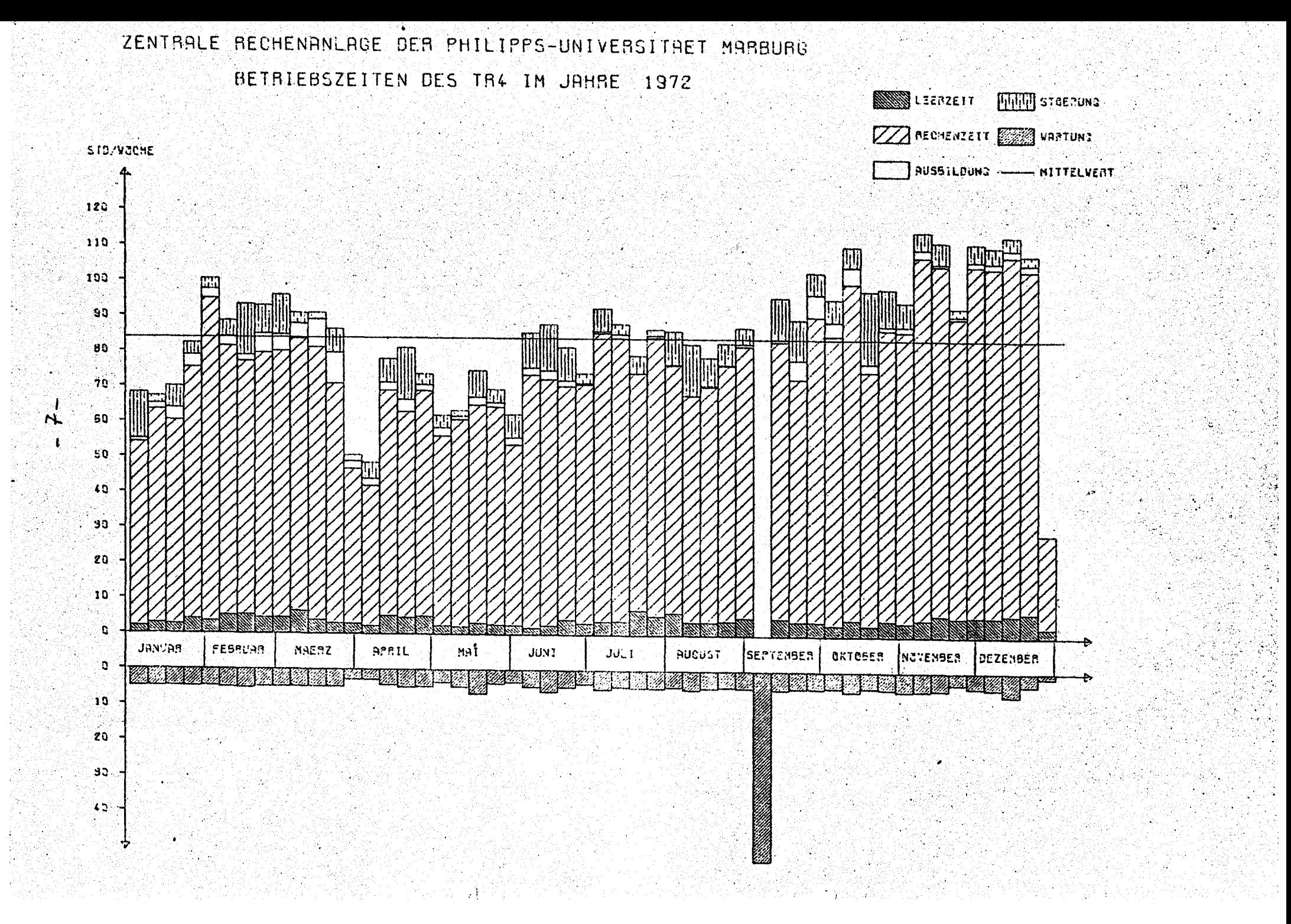

### $3.7$ Wartungsverträge

AEC-TELEFUNKEN sorgt auf Grund eines Wartungsvertrages während einer Schicht für ständige Betriebsbereitschaft der Rechenanlage; außerhalb dieser Schicht wird der TR4 ohne technische Wartung betrieben.

Kosten des Vertrages im Jahre 1972 178 528.-- DM. Hierzu kommen DM 10 035. -- für Verschleißteile.

#### $3.8$ Beurteilung des Wartungsdienstes

gut.

### $3.9$ Betriebssicherheit

## Zentraler Rechner:

Nachdem die altersbedingte Störanfälligkeit im ersten Halbjahr 1972 weiter zugenommen hatte, wurde eine Generalüberholung der Rechenanlage vorgenommen (September 1972). Nach einer Übergangsphase von einigen Wochen im Anschluß an diese Generalüberholung kann die Betriebssicherheit wieder als befriedigend bezeichnet werden.

## Peripherie:

Die Betriebssicherheit der perinheren Geräte ist wegen der altersbedingten Störanfälligkeit nur als ausreichend zu bezeichnen; sehr störanfällig sind insbesondere der Drucker und die beiden Lochkarten-Leser/Stanzer. Die neue Ein/Ausgabe-Schreibmaschine mit Kugelkopf arbeitet noch nicht funktionssicher.

### Betrieb der Anlagen 4,

### Organisation des Rechenbetriebs  $4.1$

Bezüglich der Bedienung der Rechenanlage arbeitet der TR4 in der Regel im geschlossenen Betrieb. Näheres regelt eine Betriebsordnung.

### $4.2$ Die Benutzungs- und Gebührenordnung

wurde am 24.1.1967 von Hessischen Kultusminister genehmigt. Sie lag dem Jahresbericht 1966 bei. Interessenten werden die Benutzungs- und Gebühren-ordnungen auf Wunsch zugesandt.

### $4.3$ Formelsprachen und Programmiersprachen

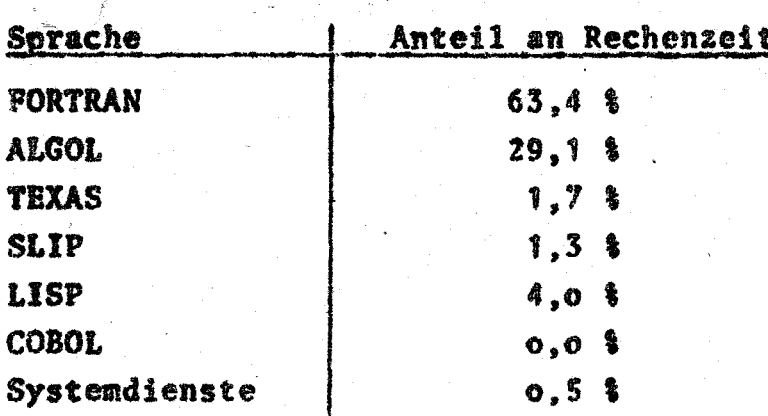

# Zusammenstellung von Arbeiten, die auf den Rechengeräten durchgeführt wurden

In diesem Abschnitt wird zunächst unter S.T die Verteilung der Rechenzeit des TR4 auf die verschiedenen Benutzerinstitute mitgeteilt. Unter 5.2 folgt eine nach Benutzerinstituten geordnete Aufstellung der auf dem TR4 behandelten Probleme.

 $5.1$ 

 $S<sub>a</sub>$ 

# Statistik über die Verteilung der Rechenzeit des TR4 auf die Institute

Das Rechengerät TR4 wurde im Jahr 1972 von 21 Fachbereichen und wissenschaftlichen Anstalten der Philinns-Universität Marburg und der Universitäten Gießen, Ulm, Münster und Hannover, sowie von Präsidenten, vom Kanzler, von der Universitätsbibliothek der Philipps-Universität und der Archivschule Marburg in 3812.3 Stunden für 46 444 Programmläufe in Anspruch genommen.

Die verantwortlichen Hochschullehrer erhalten vierteljährlich eine Obersicht über die Rechenzeiten, die für Probleme aus ihrem Institut verbraucht wurden. In der folgenden Tabelle sind die benutzenden Institutionen - nach dem jeweiligen Rechenzeitverbrauch im Jahre 1972 geordnet - aufgeführt.

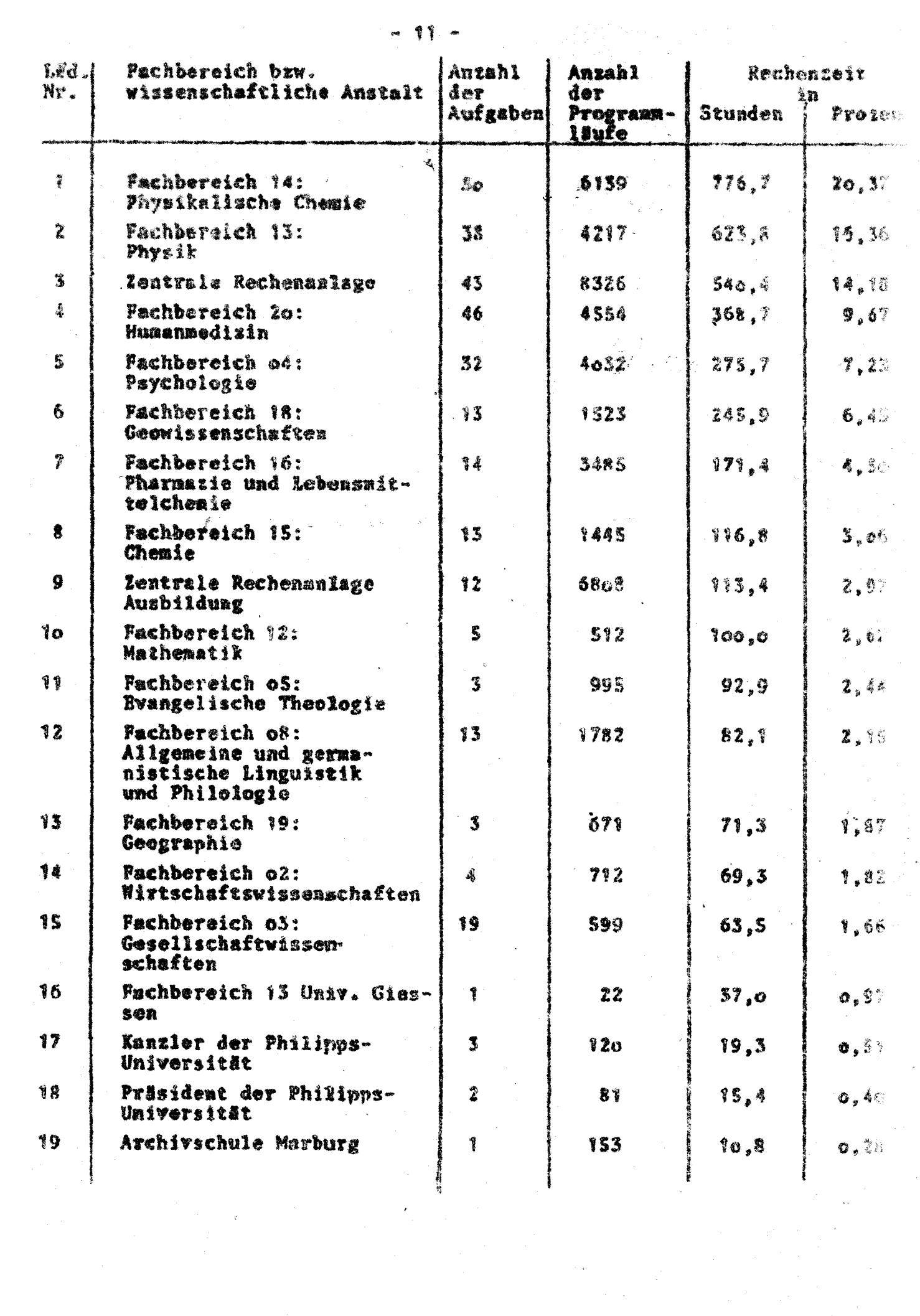

 $\label{eq:2.1} \begin{array}{l} \mathcal{L}_{\mathcal{A}}(\mathcal{A}) \otimes \mathcal{L}_{\mathcal{A}}(\mathcal{A}) \otimes \mathcal{L}_{\mathcal{A}}(\mathcal{A}) \otimes \mathcal{L}_{\mathcal{A}}(\mathcal{A}) \otimes \mathcal{L}_{\mathcal{A}}(\mathcal{A}) \otimes \mathcal{L}_{\mathcal{A}}(\mathcal{A}) \otimes \mathcal{L}_{\mathcal{A}}(\mathcal{A}) \otimes \mathcal{L}_{\mathcal{A}}(\mathcal{A}) \otimes \mathcal{L}_{\mathcal{A}}(\mathcal{A}) \otimes \mathcal{L}_{\mathcal{A}}(\mathcal$ 

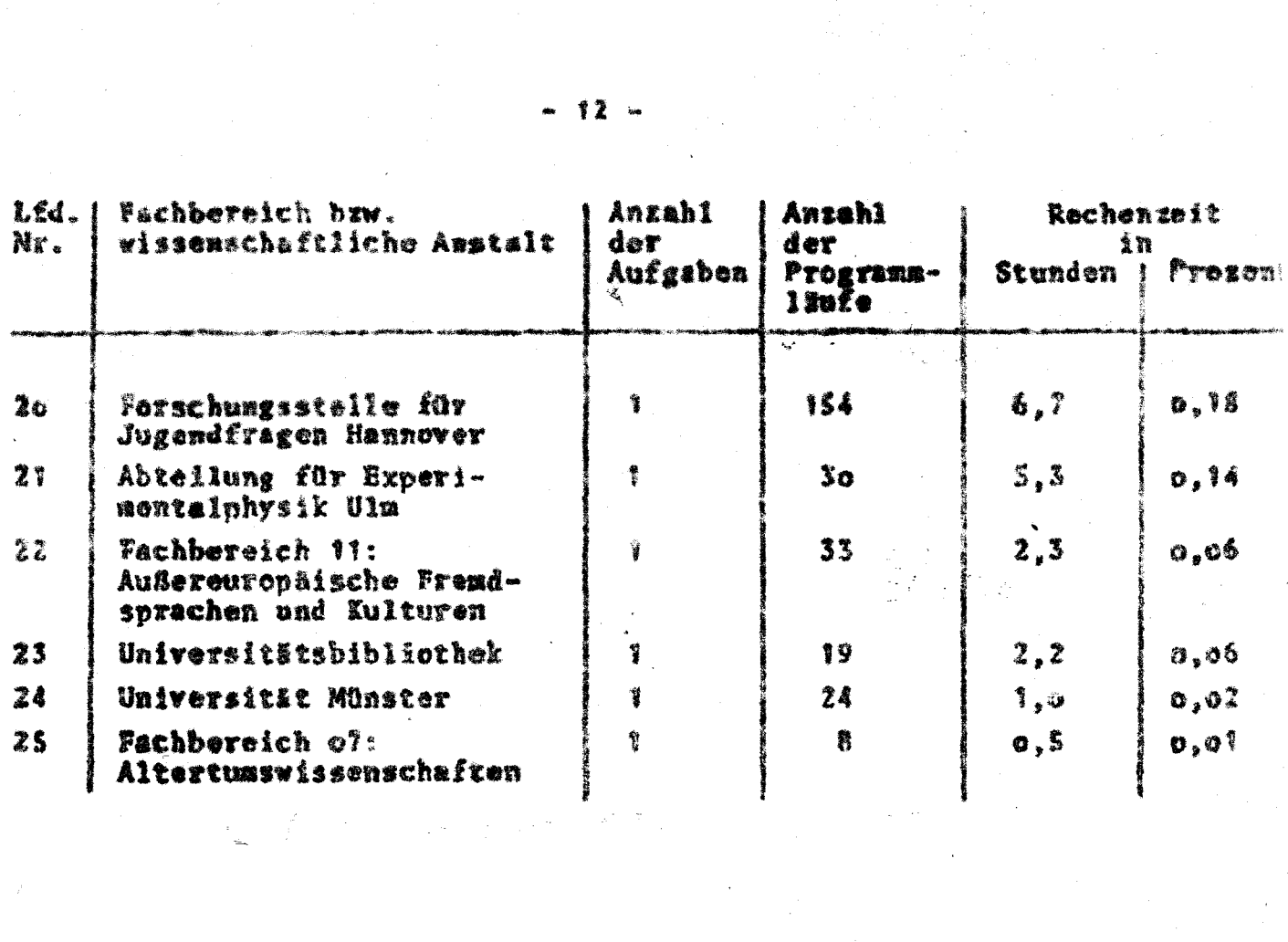

### $S.2$ Behandelte Probleme

Geordnet nach den unter 5.1 aufgeführten wissenschaftlichen Austalten werden nachfolgend die auf dem TR4 bearbeiteten Probleme bzw. Problemkreise mitgeteilt. Im einzelnen werden angegeben: Problemkennummer, Name des Benutzers, vom Benutzer angegebenes Problem, Rechenzeit in Stunden und in Prozent der Gesamtrechenzeit.

### Fachbereich 14: Physikalische Chemie

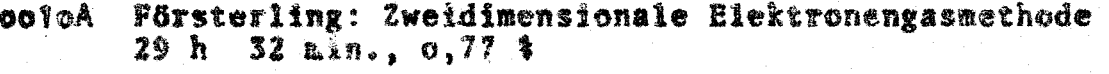

0242A Amrhein: Dispersive Pourier Spektrometrie  $52 \text{ min.}, \quad 0.05 \text{ }4$  $\mathbf{h}$ 

 $-13 -$ 

- Stark: EVA- Ein Evaporationsprogramm 0316A 8ch 21 min., 2,11 1
- 0327A Pörsterling: Auswertung von Versuchen in physikalischchemischen Fortgeschrittenen-Praktikum 48h 54 min., 1.28 %
- 0363A Meyer: Retardationseffekte bei der Fluoreszenz 99 h 45min., 2.62 t
- Schäfer: Korrelation der mit der INDO bzw. CNDO/2-0563A Näherung berechneten Orbitalenerpien mit den permanenten Ionisierungspotentialen (Photoelektronenspektroskopie) 22h  $6m1n_{\star}$   $o_s58$   $3$
- **OSBOA** Westmeier: Energleverteilung, Energieübertragung und Energieabgabe in molekularen Farbstoffschichten  $\frac{1}{2}$  min.,  $0,00$   $\frac{1}{2}$ oh
- **OSRBA** Vater: Berechnung der Kerndreierspaltung oh 20 min.,  $0.01$  i
- o595A Hase: Näherungsverfahren zur Berechnung von Quadrupolmomenten von Molekülen 205h 14 min., 5,33 \$
- Thiel: Berechnung totaler lonisierungsquerschnitte обо9А für einfache Moleküle 76h 22 min., 2.00 \$
- 0613A Westmeier: Auswertung vor Peefallskurven und Spektren 33h 3o min., o.88 \$

USW.

 $b/s$   $\int$  32

推定费

md

- **0633A** Esterlund: Zerfallkurven Lagenanalyse von Ge(Li)oh  $12$  min.,  $0,01$  t
- o634A Westmeier: Auf Magnetbän sollen nach zu bestimmen zu Spektren vereinigt we  $27h$  34 min.,  $\sigma$ , 73 %

Lehre über Rechenanlagen  $6.$ 

#### $6.1$ Vorlesungen und Obungen,

Numerische Verfahren zur Lösung nartieller Diffe-WS 1971/72 rentialgløichungen (zweistündig)

33

Programmieren in ALGOL mit Übungen, mit Tutoren (dreistündig)

- SS 1972 Programmieren in FORTRAN für nichtnumerische Anwendungen mit Tutoren (zweistündig) ALCOL-Obungen (zweistündig)
	- Programmieren in FORTRAN für nichtnumerische W6 1972/73 Anwendungen II mit Tutoren (dreistündig) Programmieren in FORTRAN für numerische Anwendungen mit Übungen, mit Tutoren (dreistündig).

### Kurse

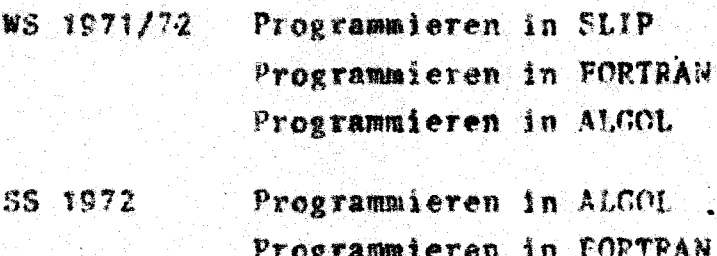

### Bemerkungen

 $7.$ 

 $7.1$ 

Die Zentrale Rechenaniage ist an den Programmaustauschdienst der TR4 Benutzer angeschlossen.

 $7.2$ Auch im Jahre 1972 mußten von der Zentralen Rechenanlage Fehler in der von TC gelieferten Software lokalisiert und zum Teil hehoben werden.

> Es wurden 35 Fehler gemeldet, von denen 13 als schwere Fehler anzusehen sind, da sie den Rechenbetrieb empfindlich stören können.

Von diesen Fehlern wurden bis Ende 1972

- 4 Fehler durch TC
- 2 Fehler aunächst durch die ZRA,
- dam durch TC
- 17 Wehler durch die ZRA

beseitigt.

12 Fehler konnten bisher nicht behoben werden.

### $7.3$ Veröffentlichungen

6. Franz und O. Fröhlich:

Hessische Truppen im amerikanischen Unabhängigkeitskrieg (HETRINA). Index nach Familiennamen, Bd. I., in Veröffentlichungen der Archivschule Marburg, Institut für Archivwissenschaften, Nr. 10, 1972.

H. L. Hase, A. Schweig, H. Hahn und J. Radloff:

Die Elektronenstruktur des Arsenins (Arsabenzols). Tretrahedron Vol. 29, 475 - 478 (1973).

H. L. Hase, A. Schweig, H. Hahn und J. Radloff:

Die Elektronenstruktur des Phosphols und Arsols. Tetrahedron  $Vol.$  29. 469 - 473 (1973).

J. Lügger und H. Melenk:

Ein Softwarepaket zur dynamischen und langfristigen Verwaltung eines Plattenspeichers, Elektronische Rechenanlagen  $14$  (1972), S. 171 - 176.

J. Lügger und H. Melenk:

Ein EA-Paket zur Listenverarb eitung in einem FORTRAN-SLIP-Rahmen, Angewandte Informatik 14 (1972), S. 472 - 479.

## J. Radloff und K. Hahn:

Darstellung einer reellen Funktion zweier veränderlicher durch perspektivische Abbildung ihrer Niveaukurven. Elektronische Rechenanlagen 15 (1973), H. 1, S. 9 - 17.

J. Schneider, G. Fuerst, P. 25fel and H. Kaffarnik

Anteil der mit Gefäßschäden korrelierbaren Veränderungen bei Patienten mit Pyperlipidämien.

Arzneimittel-Forschung (1972) (22. Jahrgang, Nr. 10A)

H. Maffarnik, G. Hübner, W.D. Gassel, P. 26fel und W. Gross Zuckerhaushalt und Leberfunktion des Menschen unter Binfluß von Centrophenoxin.

Arzneimittei-Forschung (1972) (Nr. 22)

O. Mühlfellner, G. Mühlfellner, P. Zöfel und H. Kaffarnik Ober die Haltbarkeit von Plasmalipiden unter verschiedenen Lagerungsbedingungen.

Zeitschrift für Klinische Chemie und Klinische Biochemie (1972) (Iw. Jahrgang, Heft 1)

L. Hausmann, H. Born, R. Schubotz, P. Zöfel, H. Kaffarnik Anomalien des Glukosestoffwechsels bei Patienten mit bioptisch gesicherter Leberzellverfettung 7. Kongress der Deutschen Diabetes-Gesellschaft, Bad Nauheim  $(1972)$ 

R. Schubotz, L. Hausmann, H. Kaffarnik. S. Massarat, P. 2öfel Untersuchungen des Triglycerid-Cholesterin-Phosphatid-Plateaus nach oraler Fettbelastung in Plasma bei Patienten mit Leberzellverfettung im Vergleich mit Normalpersonen

3. Tagung der Oesterreichischen Gesellschaft für Innere Medizin, Klagenfurt (1972)

 $-35 -$